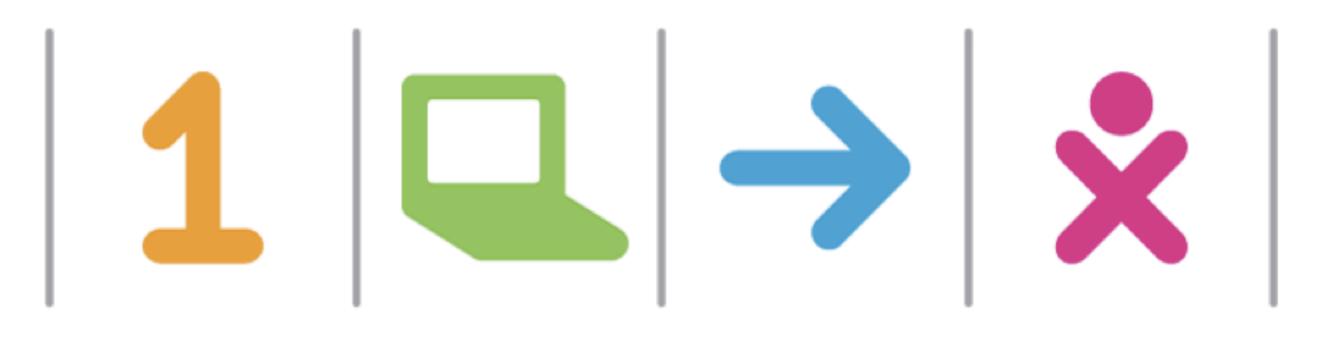

# OLPC and Sugarlabs

#### Get Involved!

Presented by Caryl Bigenho
OLPC Support Volunteer and Sugarlabs Facilitator
Bozeman Linux Users Group, MSU, MT
June 25, 2009

#### START A PROJECT THAT WILL CHANGE KIDS' LIVES WORLDWIDE!

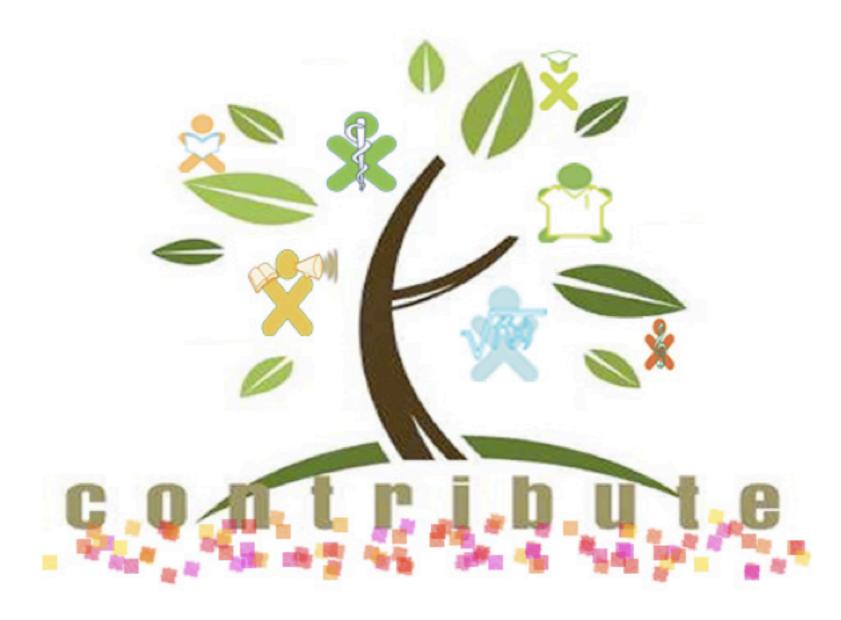

http://wiki.laptop.org/go/Contributors\_program

# Meet The XO

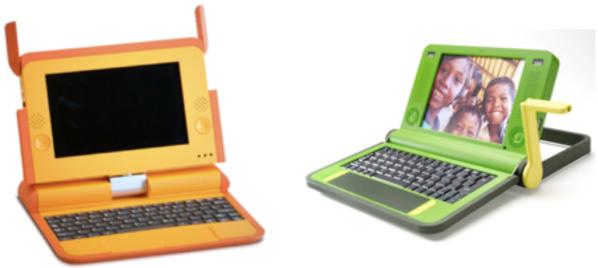

Some Prototypes

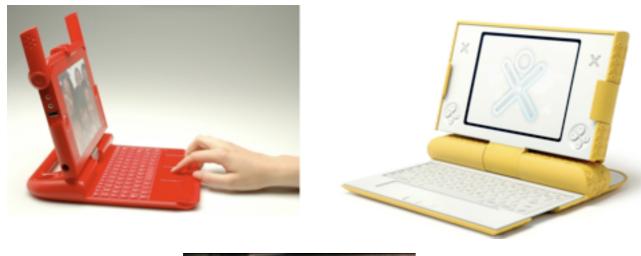

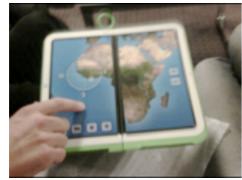

The Future?

#### Today's XO

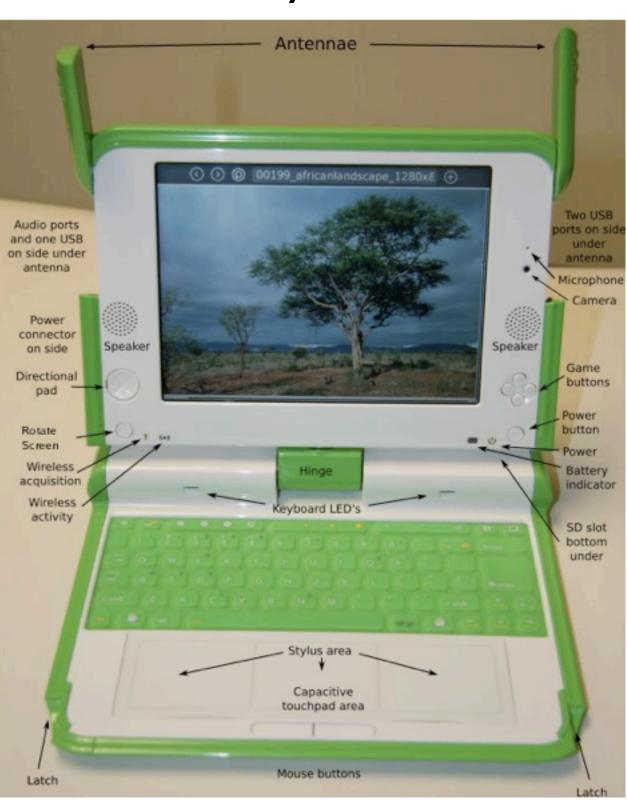

## Sugar Software

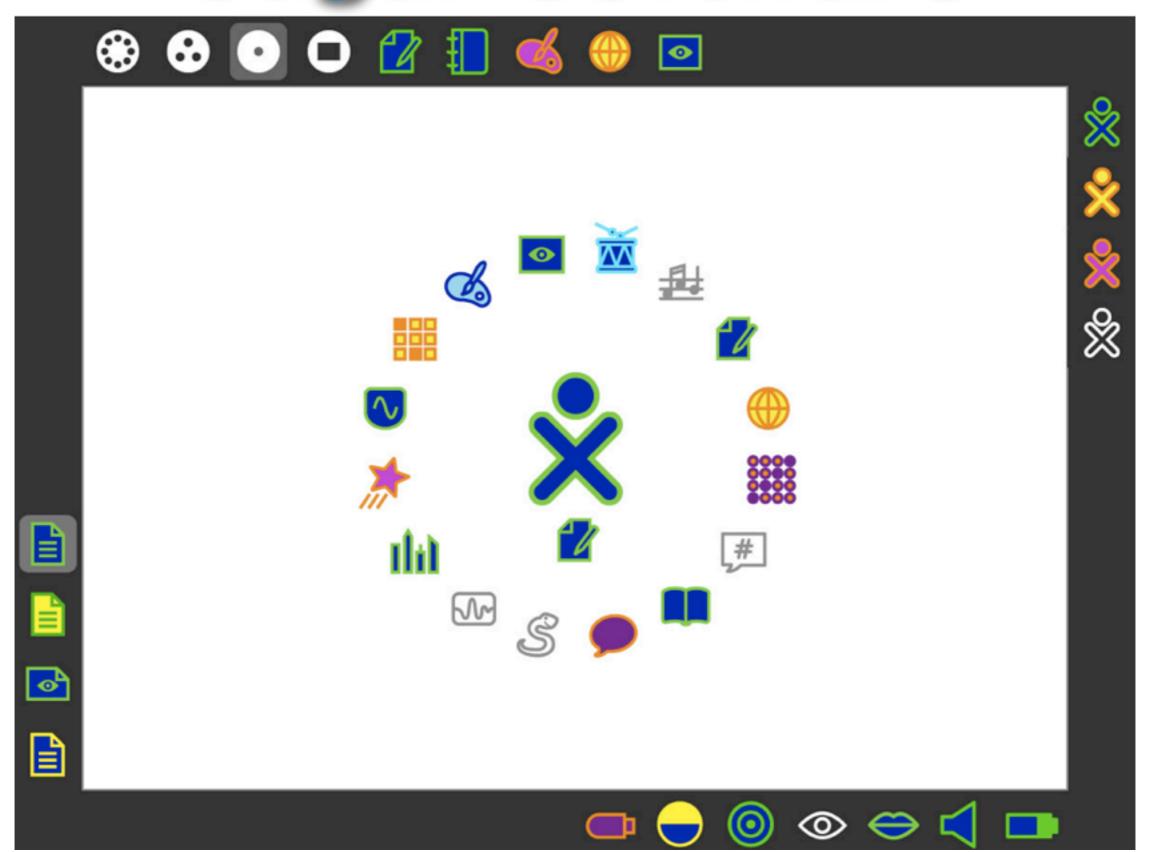

# Origins At MIT

#### Seymour Papert

Remember LOGO? 1967

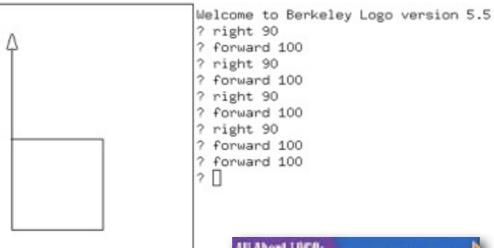

Educational
Best Seller
1980-present

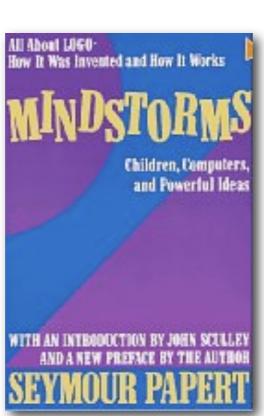

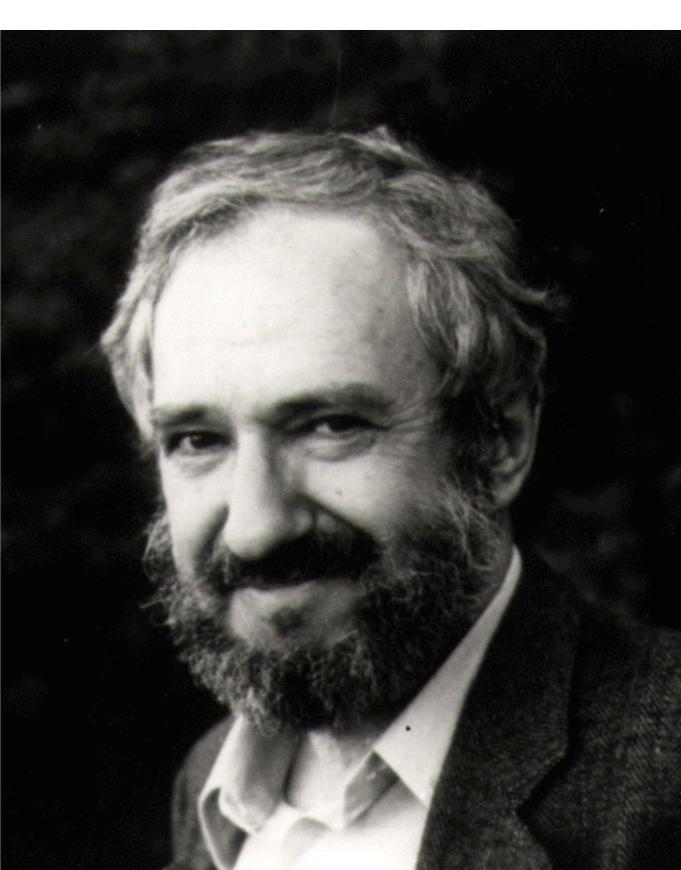

# 'The best way to predict the future is to invent it' - Alan Kay.

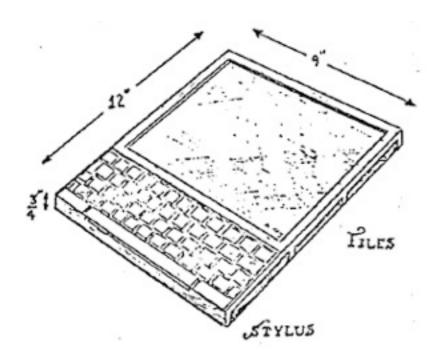

Dynabook 1968

#### Smalltalk for Children 1973

```
to box | x y size tilt

(odraw = (@place x y turn tilt. square size.

oundraw = (@ white, SELF draw, @black)

oturn = (SELF undraw. 'tilt <- tilt + :. SELF draw)

ogrow = (SELF undraw. 'size <- size + :. SELF draw)

ISNEW = (SELF undraw. 'size <- size + :. SELF draw)
```

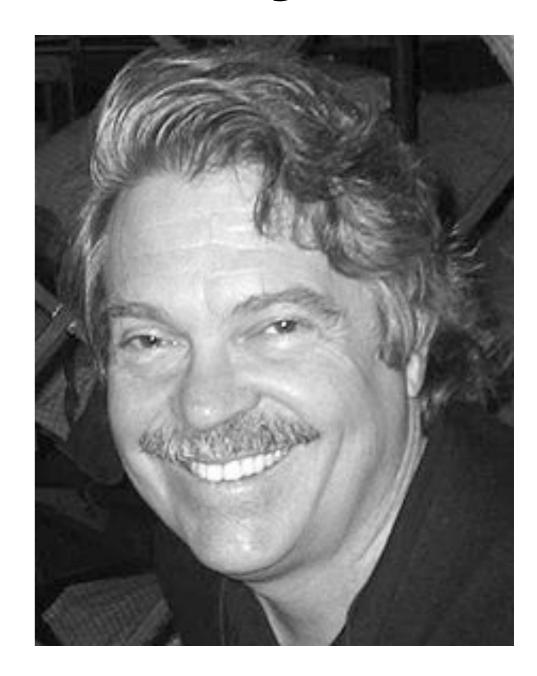

Alan Kay

# MIT Media Lab

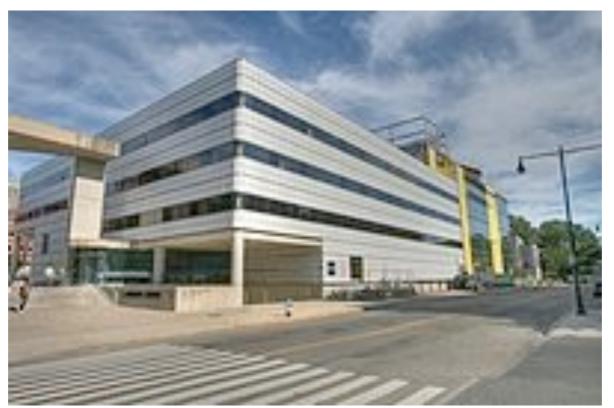

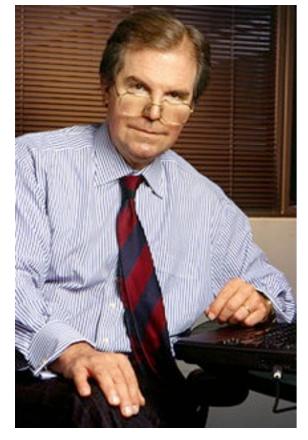

Nicolas Negroponte

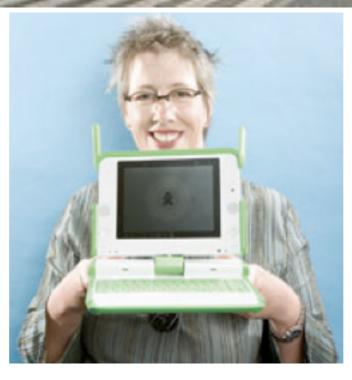

Mary Lou Jepson

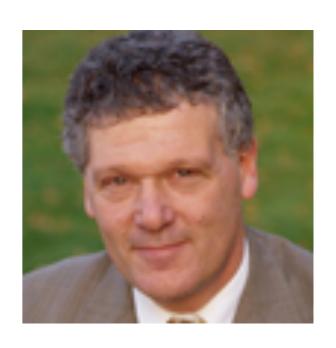

Walter Bender

# Deployments Around The World

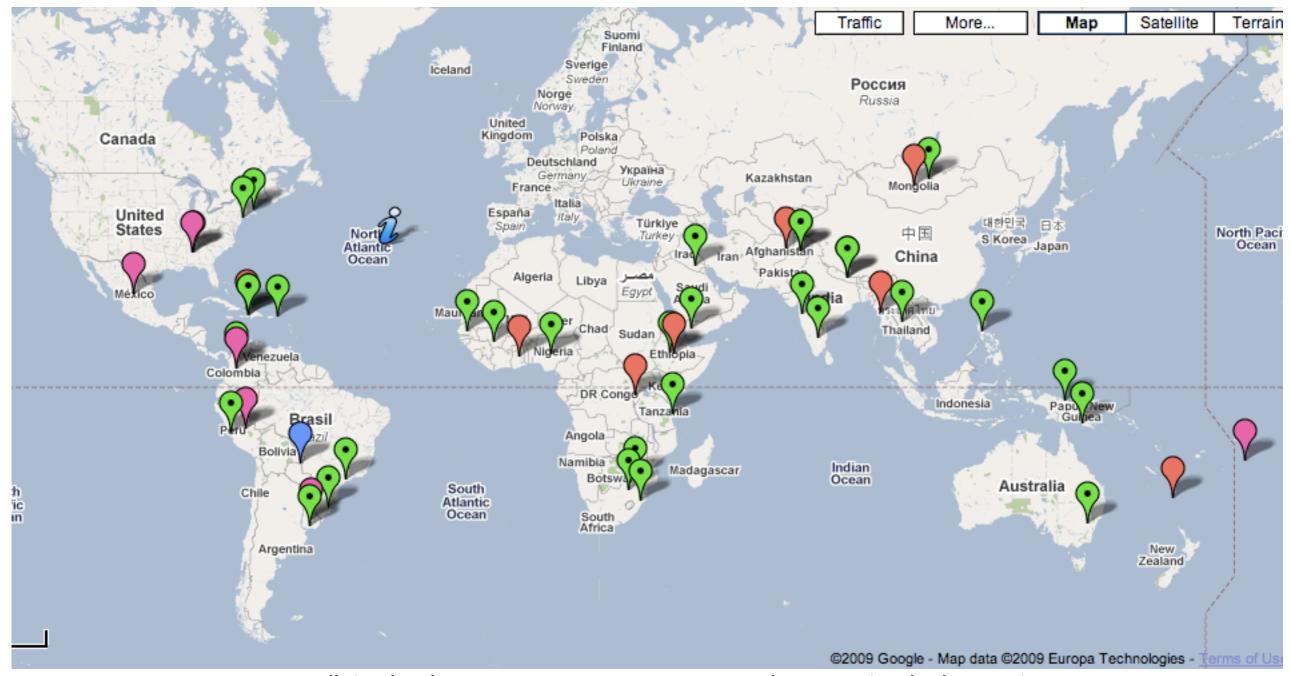

- green pilot schools
- orange G1G1 supported deployments
- purple country deployments
- blue Give Many deployments

### Project Ceibal Uruguay

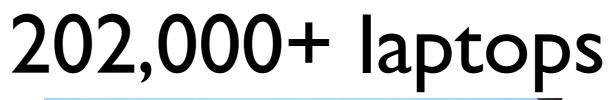

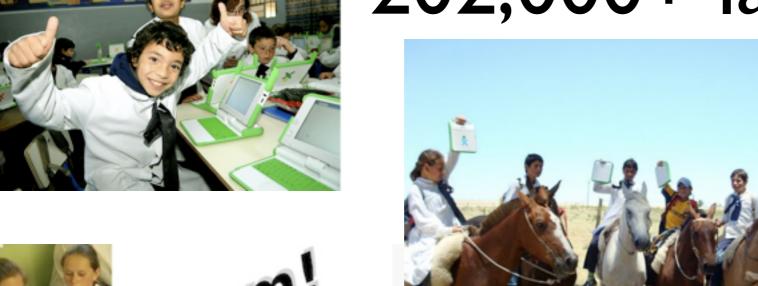

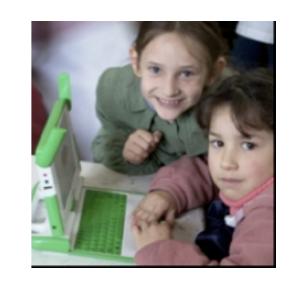

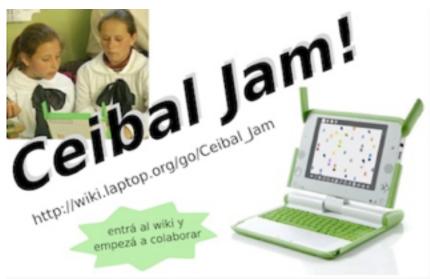

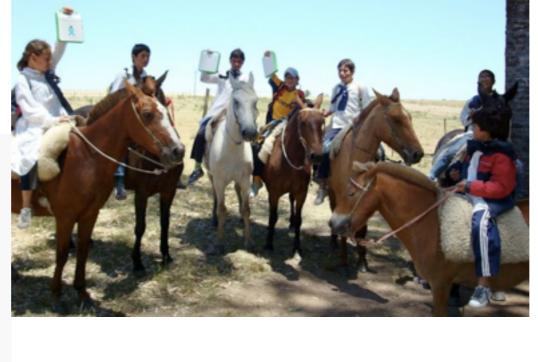

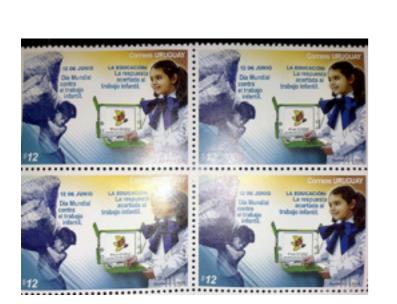

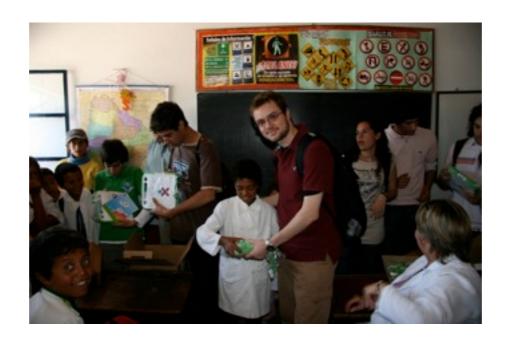

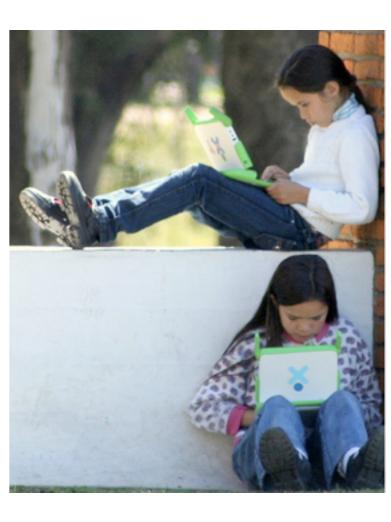

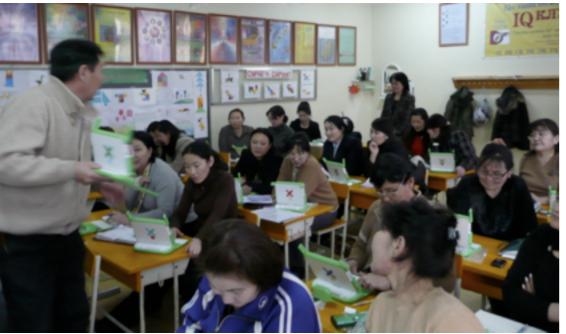

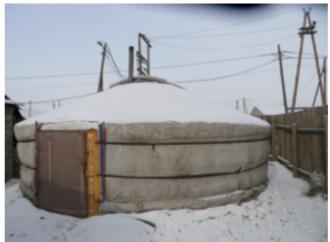

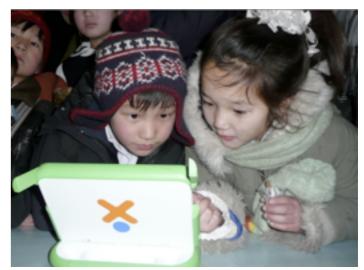

Gyr or Yurt

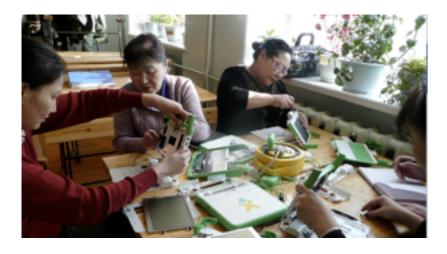

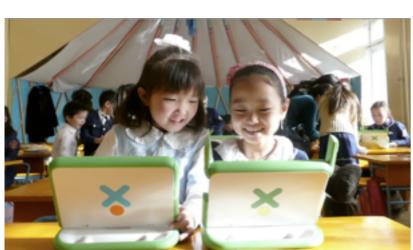

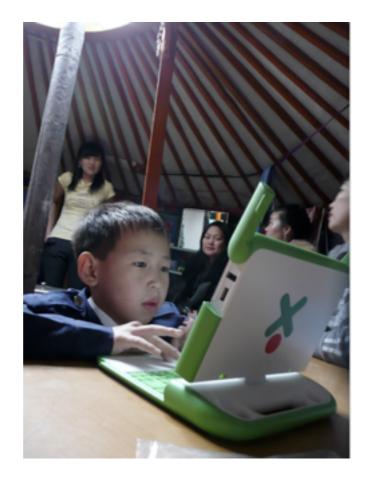

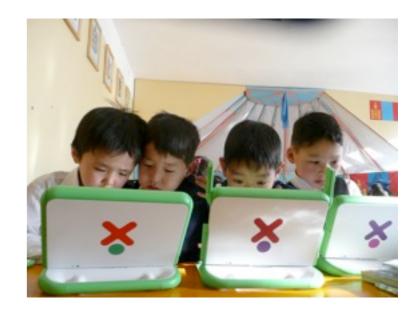

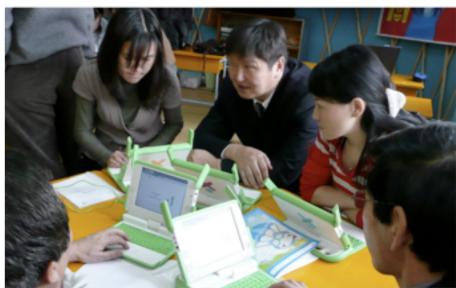

GIGI Partner Mongolia

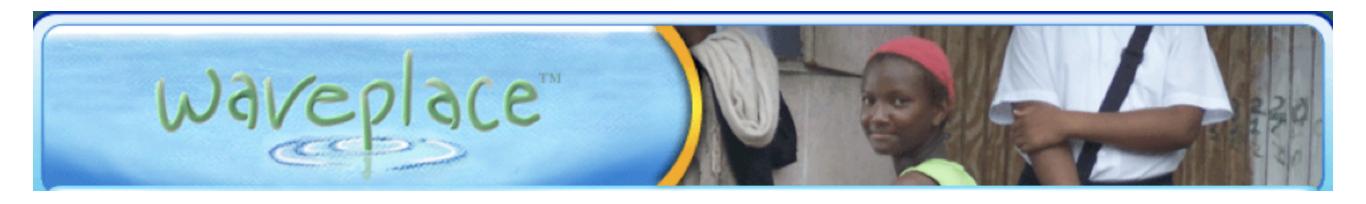

A Privately Funded XO Deployment in the Caribbean Area

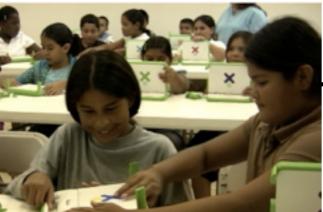

Immokalee, FL

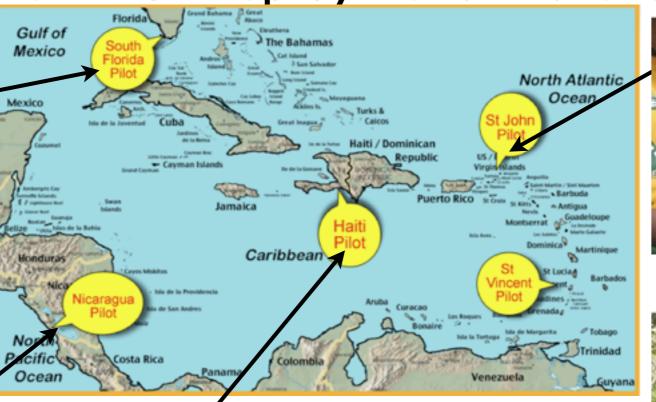

Nicaragua

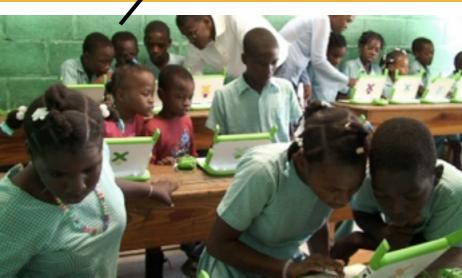

Haiti

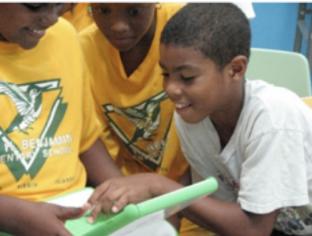

St. John, VI

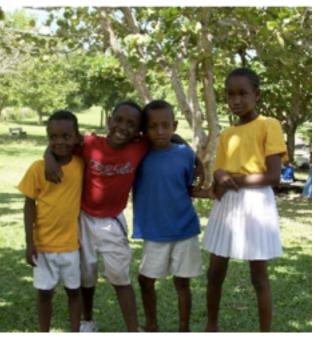

St.Vincent

#### Some Other Deployments

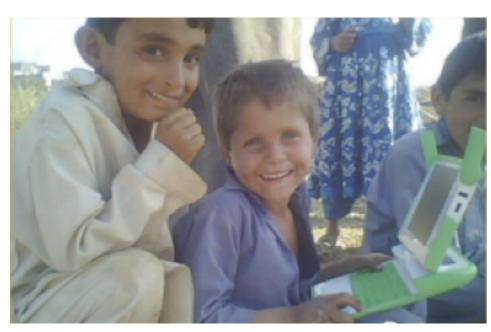

Afghanistan

(GIGI Partner Country)

Ethiopia (GIGI Partner Country)

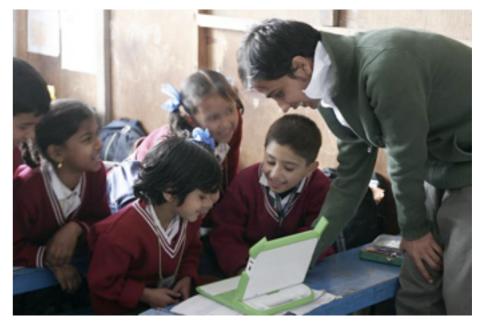

Nepal (Grassroots Deployment)

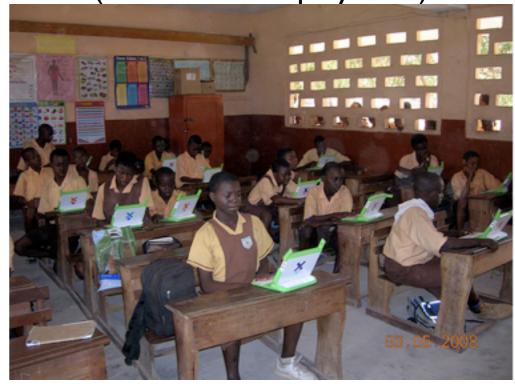

Ghana (GIGI Partner Country)

## Sugar Software

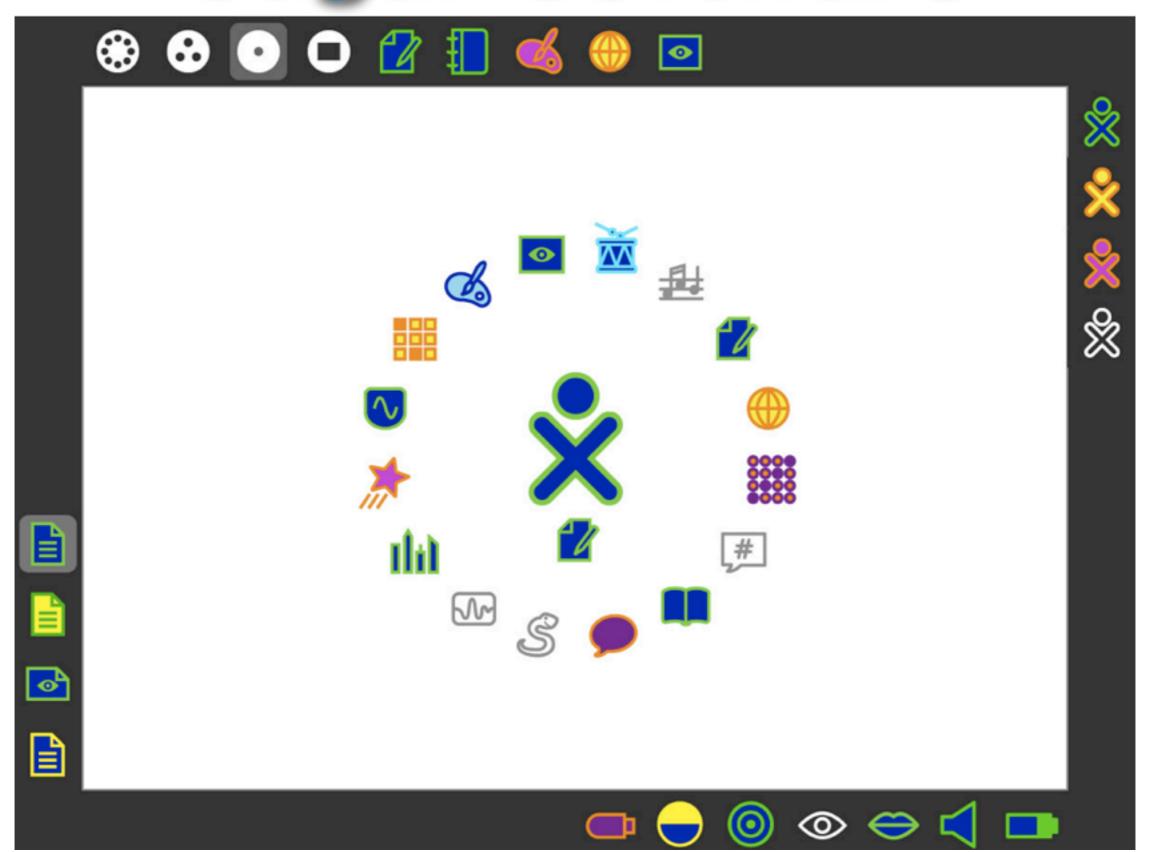

#### Sugar On Your Computers

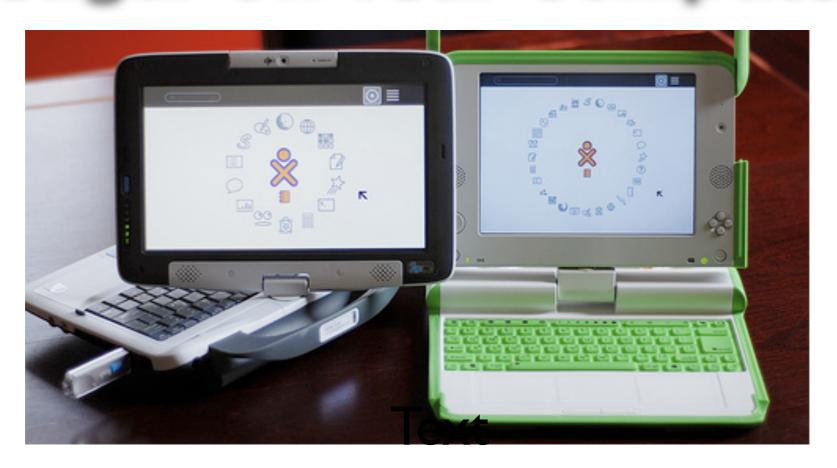

#### Run Sugar On The Computers You Already Have!

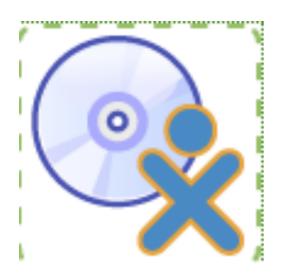

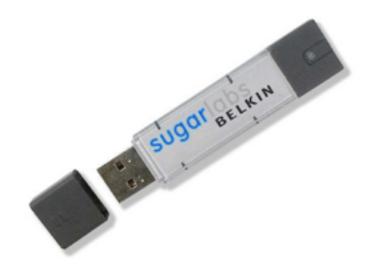

Virtual Box for MacBooks

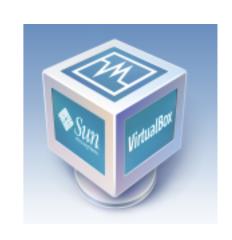

"Live" CD

"SoaS": Sugar On A Stick

# 137+ Activities!

- General Search & Discovery (5)
- Documents (Read, Write, & Share) (7)
- Feeds : News & more (1)
- Chat, Mail, & Talk (4)
- Drawing & Media creation/ editing (14)
- Programming (13)

- Math & Science (18)
- Maps and Geography (4)
- Media, Audio & Video Players (3)
- Games (47)
- Teacher and New User Tools (5)
- Other (16)
- (Counts as of Feb 2009)

http://activities.sugarlabs.org/en-US/sugar/ http://wiki.laptop.org/go/Activities/All

# Write Activity

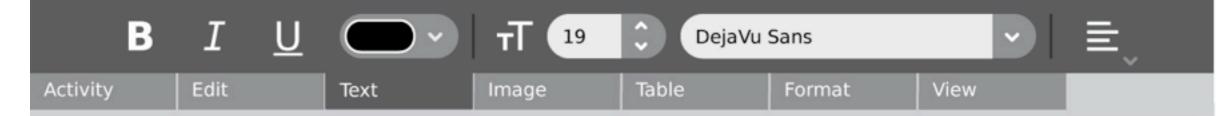

#### Sharks **K**

by Nittaya, Jaruwan, Yupin, Viroj

In some form, sharks have been around for about 400 million years. Even before dinosaurs roamed the earth, sharks hunted through the oceans! They're such good survivors that they've had little need to evolve in the

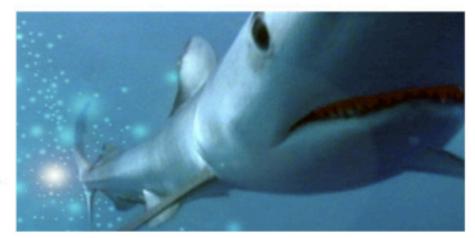

last 150 million years. These ancient predators fascinate adults and children alike. Sharks have the most powerful jaws on the planet. Unlike most animals' jaws, both the sharks' upper and lower jaws move.

A shark bites with it's lower jaw first and then its upper. It tosses its head back and forth to tear loose a piece of meat which it swallows whole. Each type of shark has a different shaped tooth depending on their diet. (The shark in the photo is a great white—you can tell he's a carnivore just by looking at those sharp, pointy teeth!)

A shark may grow and use over 20,000 teeth in its lifetime! Sharks never run out of teeth. If one is lost, another spins forward from the rows and rows of backup teeth. Normally, sharks eat alone. But sometimes one feeding shark attracts others. They swim up as quickly as possible and all begin to try to get a piece of the prey. They bite wildly at anything that gets in their way—even each other.

The great white shark rarely partakes in feeding frenzies. Almost all sharks are "carnivores" or meat eaters. They live on a diet of fish and sea mammals (like dolphins and seals) and even such prey as turtles and seagulls. Sharks even eat other sharks. For example, a tiger shark might eat a

# Record Activity

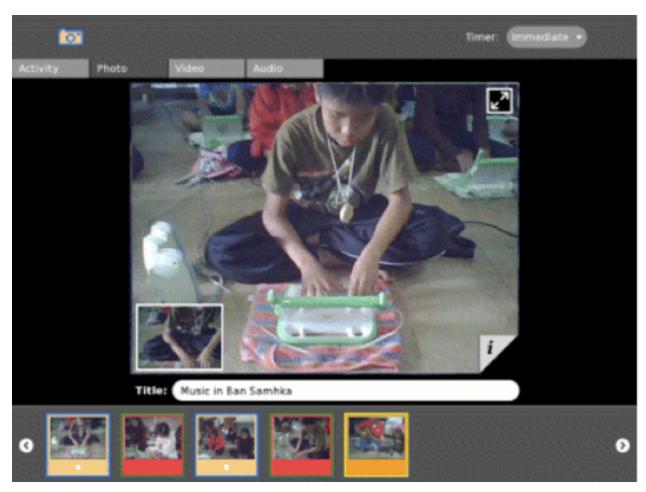

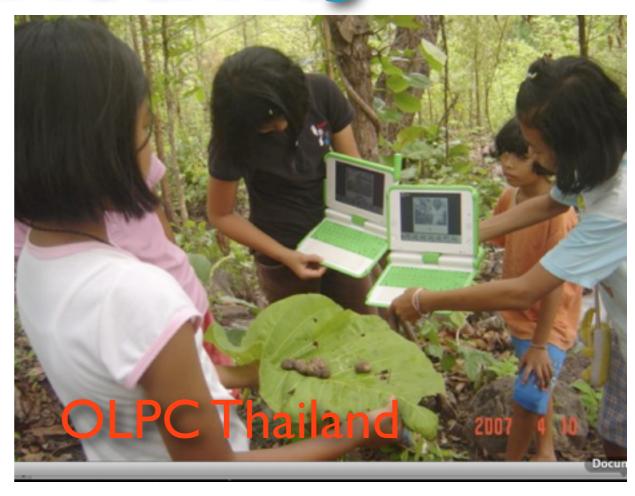

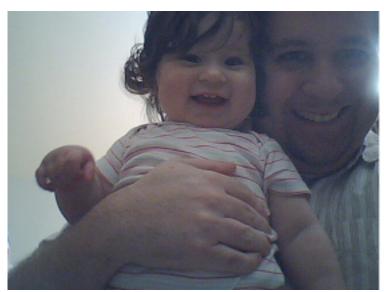

9-months-old

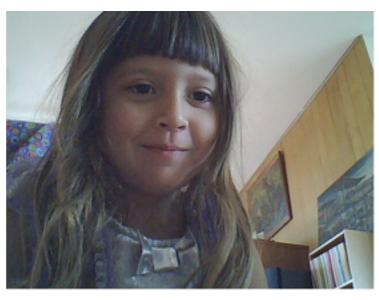

9-years-old

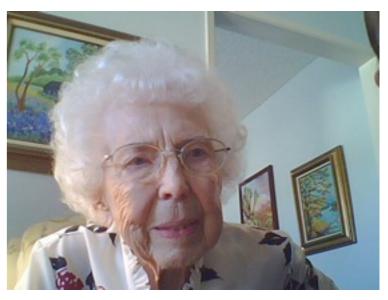

90-years-old

#### Tam Tam Suite

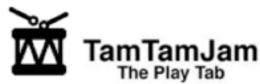

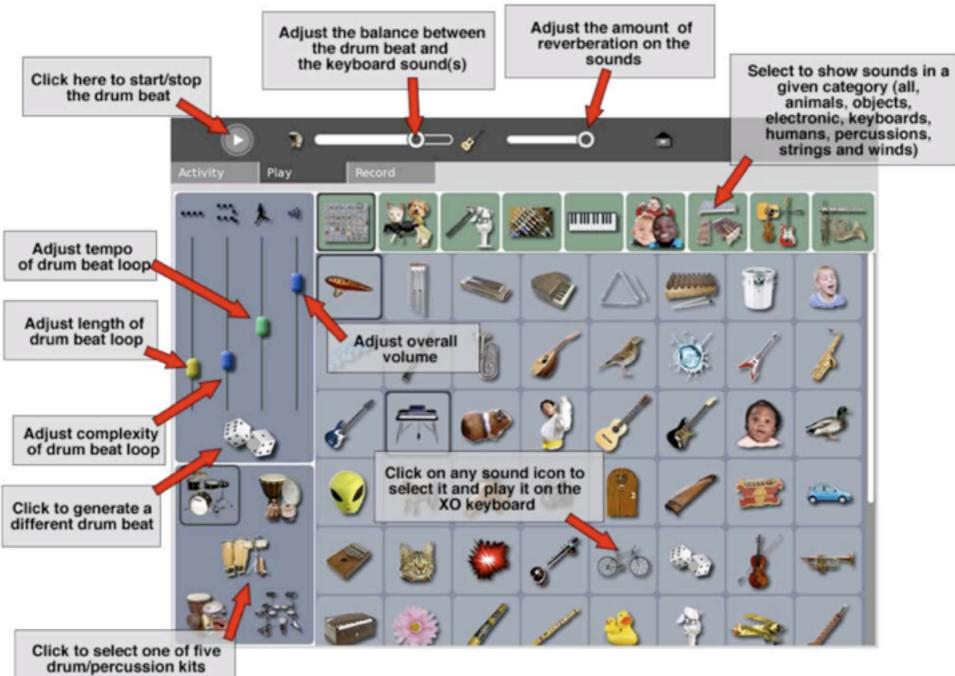

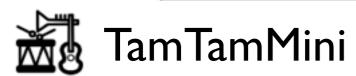

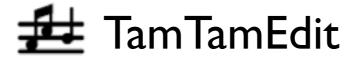

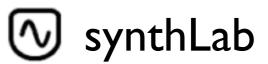

# Programming for Kids (Adults can Play Too!)

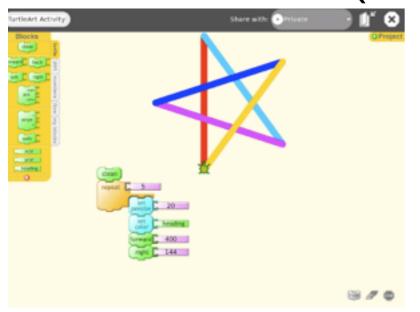

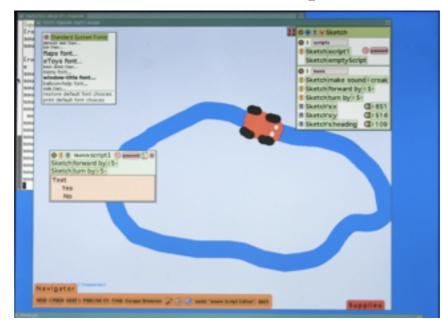

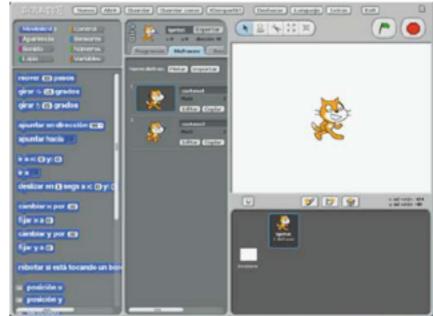

Turtle Art

EToys

Scratch

```
# Source for TestActivity.py
import logging
from sugar.activity import activity
import sys, os
import gtk

class TestActivity(activity.Activity):

    def click(self, widget, data=None):
        logging.info('Button clicked')

    def __init__(self, handle):
        activity.Activity.__init__(self, handle)

        self.button1 = gtk.Button('Button1')
        self.button1.connect("clicked", self.click, None)

        self.add(self,button1)
        self.button1.show()
```

Pippy

Terminal

# Measure Activity

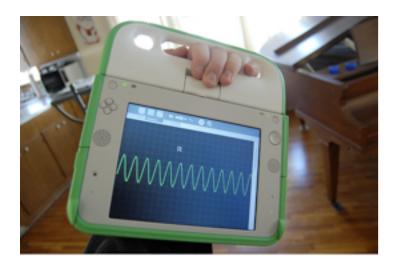

Oscilloscope

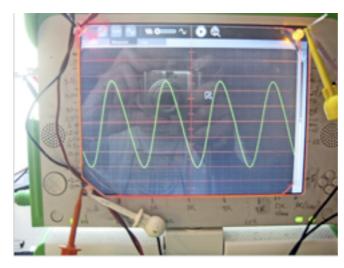

Electronic Tuning "Fork"

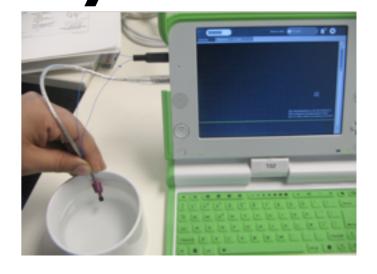

Temperature Sensor

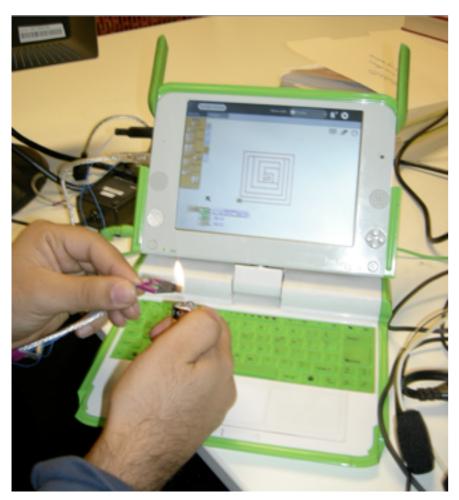

Temperature Turtle Art

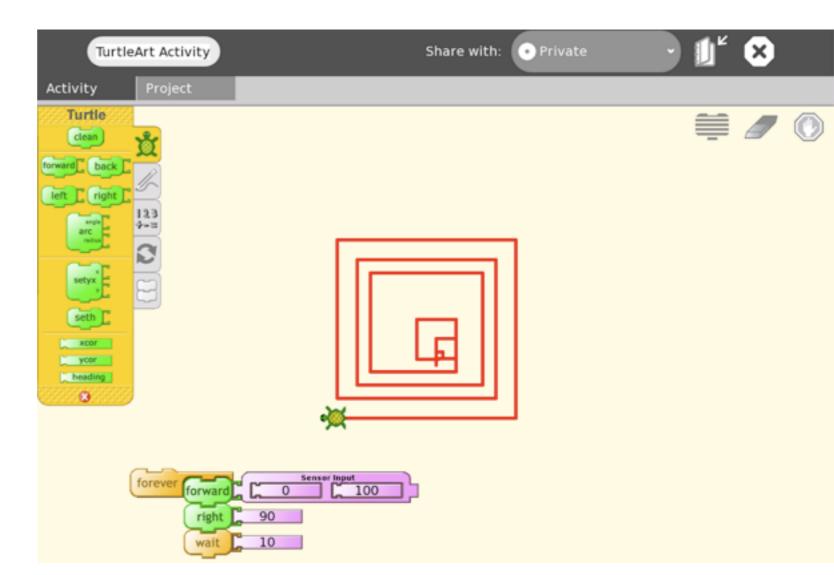

#### START A PROJECT THAT WILL CHANGE KIDS' LIVES WORLDWIDE!

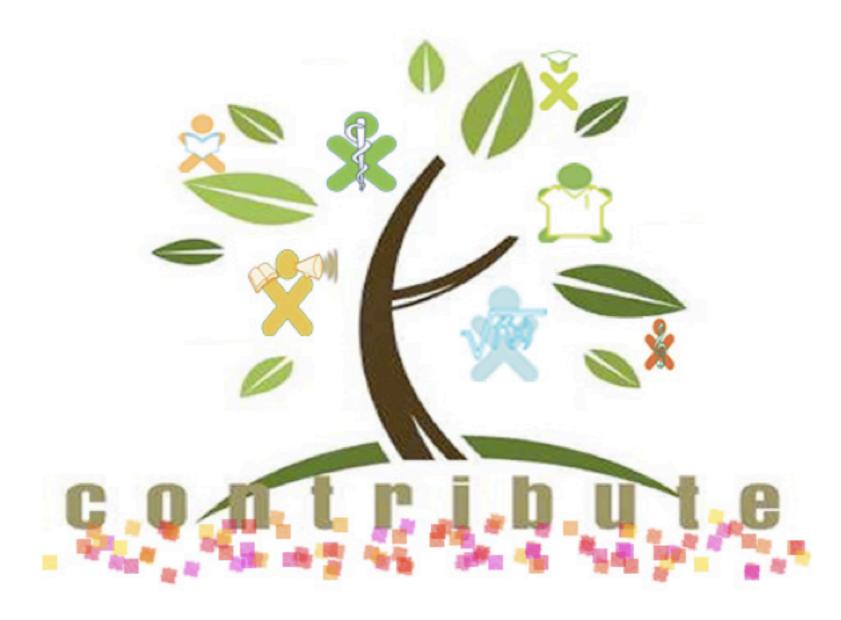

http://wiki.laptop.org/go/Contributors\_program

#### How To Contribute

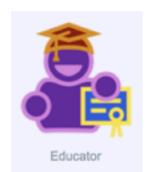

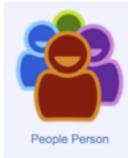

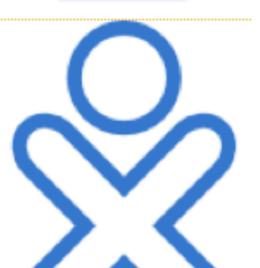

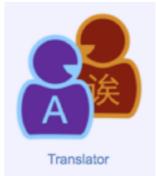

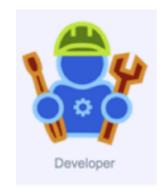

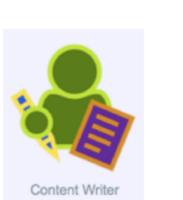

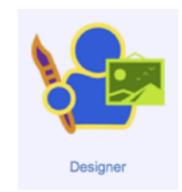

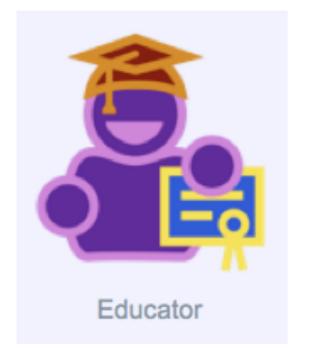

# Educators Students

- Suggest New Educational Activities
- Test new Activities
- Provide Feedback for Software Developers
- Write Teacher Guides
- Design Lesson Plans Using Sugar Activities
- Help Set Educational Goals
- Start new Campus Chapters

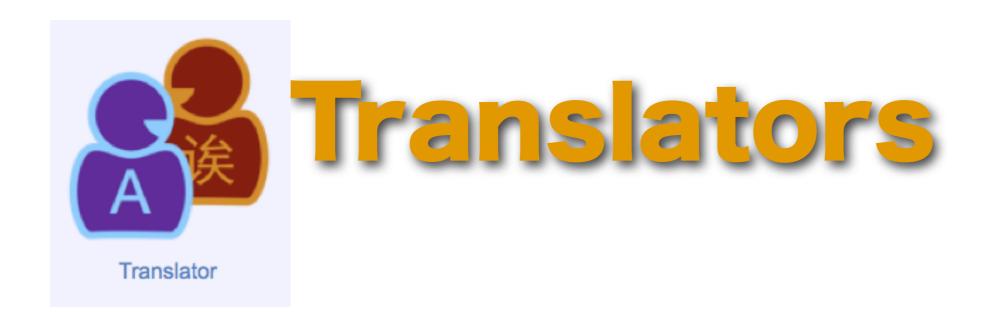

- Translate and "Localize" Activities
- Translate FLOSS Manuals
- Translate wiki Pages With the "Wiki Team"
- Translate Online Using Moodle/Pootle
- Most Languages Needed

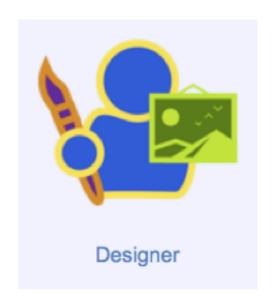

# Designer

- Sugar Art Work
- Activity Image Content
- User Interface Design
- Web Design
- Icons
- Design Mock-ups

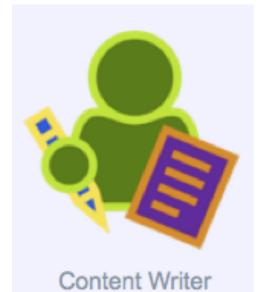

# Content Writer

- Write A FLOSS Manual For Your Favorite Activity
- Write Lesson Plans
- Write Wiki Pages
- Write How-tos
- Write FAQs

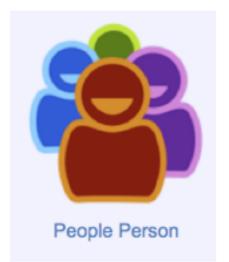

### People Person

- Help/Support Team
- Conferences
- Press Releases
- Local Events
- Sugar Labs Forum
- Cat Herding

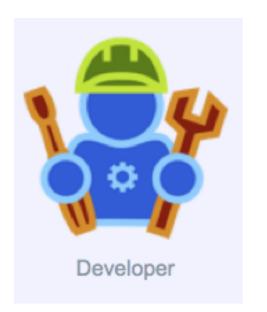

#### Developer

- Program in Python, C, GTK+
- File & Fix Bugs
- Design & Build Sugar & Sugar Activities
- Develop New Features
- Design New Peripherals
- "Sugarize" Existing Open-Source Programs

# Cows and effect

Cows — and some creativity — drive a unique experiment launched by the One Laptop Per Child foundation

#### C Sujit Chandra Kumar Mumbai

T VILLAGE Khairat in Raigad district, about 40 km east of Navi Mumbai, the scene seems surreal. Just outside a one-class-room school set amid a cluster of huts, a teacher and 22 children carrying colourful laptops are conducting a unique experiment that makes a bullock cart stop in its tracks.

What I see is a contraption that connects the two wheel-rims of a motorcycle to the dynamo of an old Fiat car. The rims are connected by a belt and they act as pulleys. They are in turn attached to a cow that goes round, making them revolve. The other end is connected to a laptop.

A cow-powered laptop? Bizarre as that sounds, it is not hard to see why it works here, in village Khairat, where every household has a few cows and the villagers, who belong to a nomadic tribe, sell milk for a living. The idea came from Arjun Sarwal, a student of the Delhi Institute of Technology and volunteer with the One Laptop Per Child (OLPC) foundation. "In these remote villages, there is often no power for up to seven hours a day because of load-shedding. Solar panels are not cheap and generators have recurring costs. So we thought of this alternative source of energy. With one cow, we

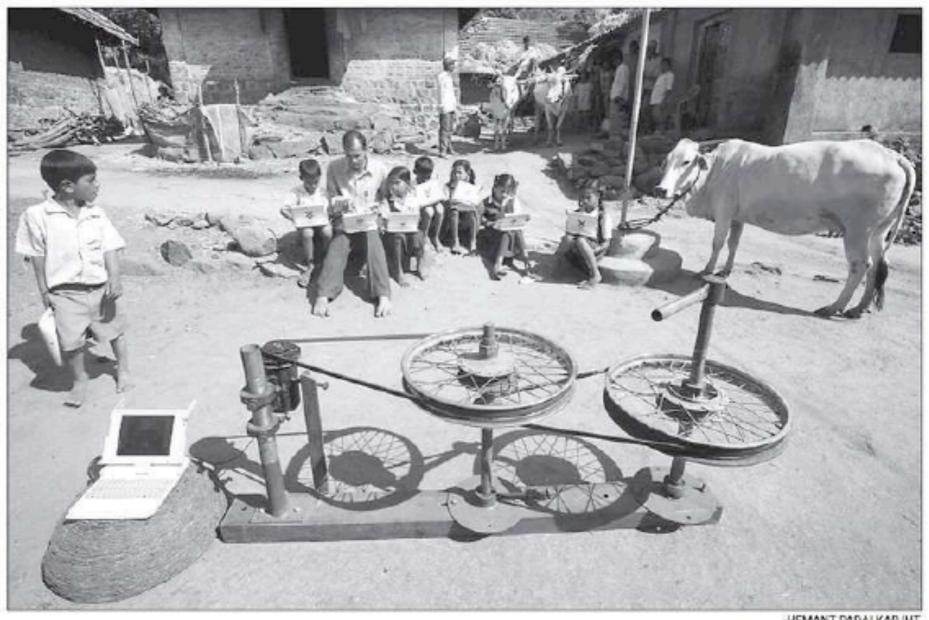

HEMANT PADALKAR/HT

VILLAGE ON THE M(O)OVE: The cow power experiment involves a cow which drives a dynamo that powers the laptop; (below) Sandeep Surve, the teacher, explains a concept to his students with the help of the XO laptops

#### The SpikerBox: Bringing Neurophysiology to Everyone

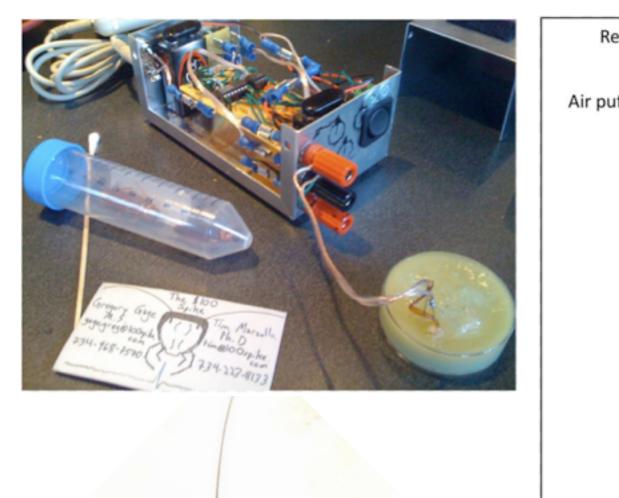

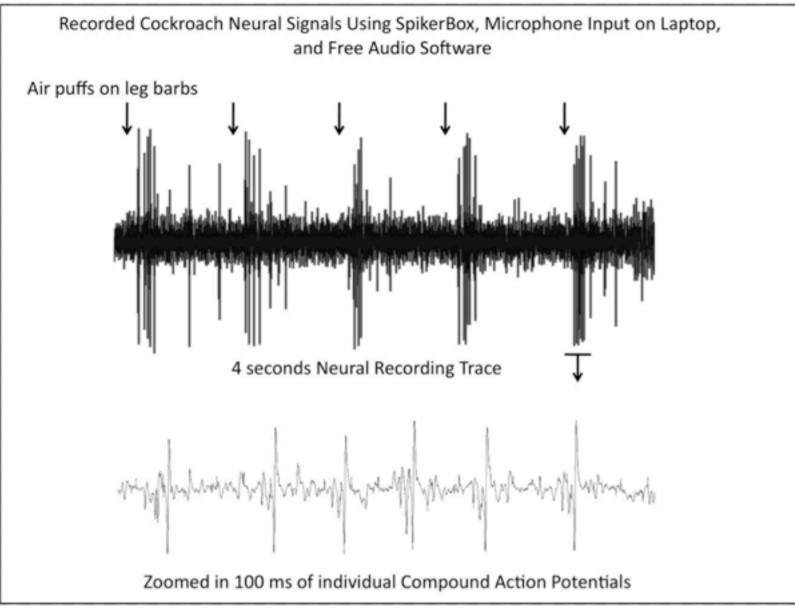

Greg Gage & Tim Marzullo
U of Michigan Department of Biomedical Engineering

#### BioSensor

A low cost sensor for sensing pathogens and contaminants in food, water and soil.

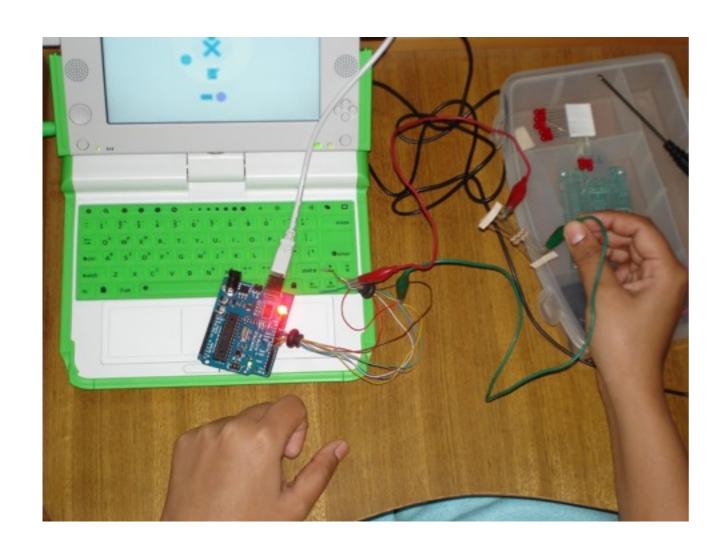

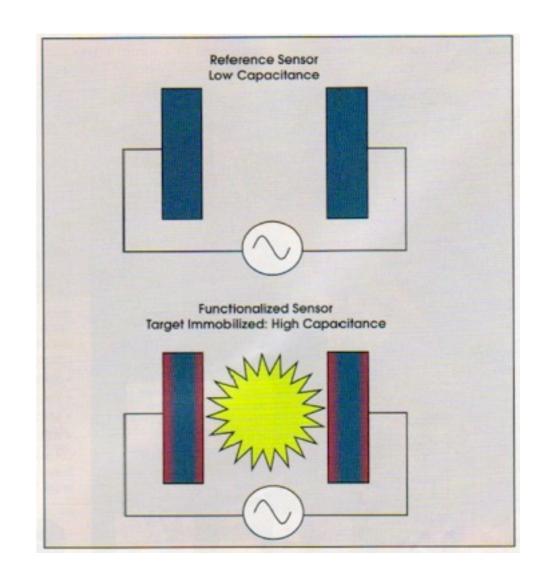

Paola Lira, Lima Peru

#### pply now for XO-1.5 Boards

**OLPC XO-1.5** A1 Prototype

**DCON** 

Hymax HX8837

Companion Chip

Via VX855

**Processor** 

Via C7-M ULV 0.4 - 1.0 GHz

WLAN

Marvell 8686 SDIO connect **HD Audio** Codec

RAM

DDR2 SDRAM 128 MBytes each

+2.8V Pwr Sup.

+1.8V Mem. Pwr Supply

SD/MMC Slot

**VCORE** Power Supply

+1.2V Power Supply +1.05V Power Supply

Clock Synth ICS9UM702

3VPCU Power Supply

**LCD Power** Supply

Solid State Disk

4+ GB Flash

Backlight **Power Supply** 

+5V Supply

+3.3V Supply

**Embedded** Controller

ENE KB3700

**Battery** Charger

Fujitsu MB39A129

## Start A Local SugarLab!

- Adapt Sugar technology and pedagogy to an area's culture and resources
- Support Sugar deployments in area schools
- Create a local community devoted to making Sugar more open and sustainable
- Provide communication between local & global Sugar Labs communities
- Develop Local content and software that can also be used by for the overall Sugar community
- Host or co-host conferences, workshops, talks and meetings related to the use or development of Sugar

#### Successful SugarLabs Might Have:

A university connection as a local human resource

- A local pilot user group from which to learn
- A local passion or sub-goal that provides a rationale for the work
- Bi-directional communication with the global Sugar community and other Sugar Labs
- A sustainable and well-defined entrepreneurship model
- A program to reach out to local free-software community and local industry

#### Bring The World To Montana Rural Schools

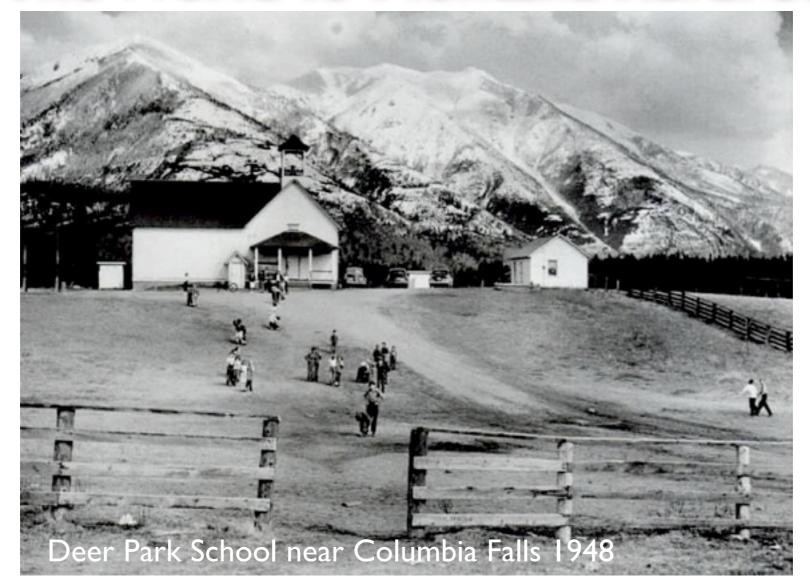

- File project proposal with OLPC
- Identify possible school
- Get support of teachers, parents, community
- Train staff
- Distribute XOs
- Provide Support
- Evaluate

#### Contacts/Resources

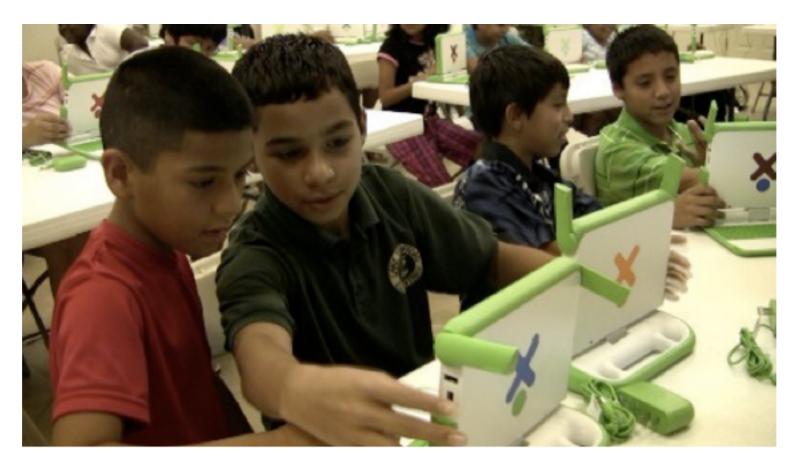

help@ laptop.org caryl@laptop.org
http://wiki.sugarlabs.org/go/Welcome\_to\_the\_Sugar\_Labs\_wiki
http://sugarlabs.org/go/Sugar\_Labs/GettingInvolved

http://wiki.laptop.org/go/The\_OLPC\_Wiki

http://wiki.laptop.org/go/Participate http://wiki.laptop.org/go/Contributors\_Program

# For More Info, Attend Free Virtual Sessions About Sugar and OLPC at NECC Unplugged

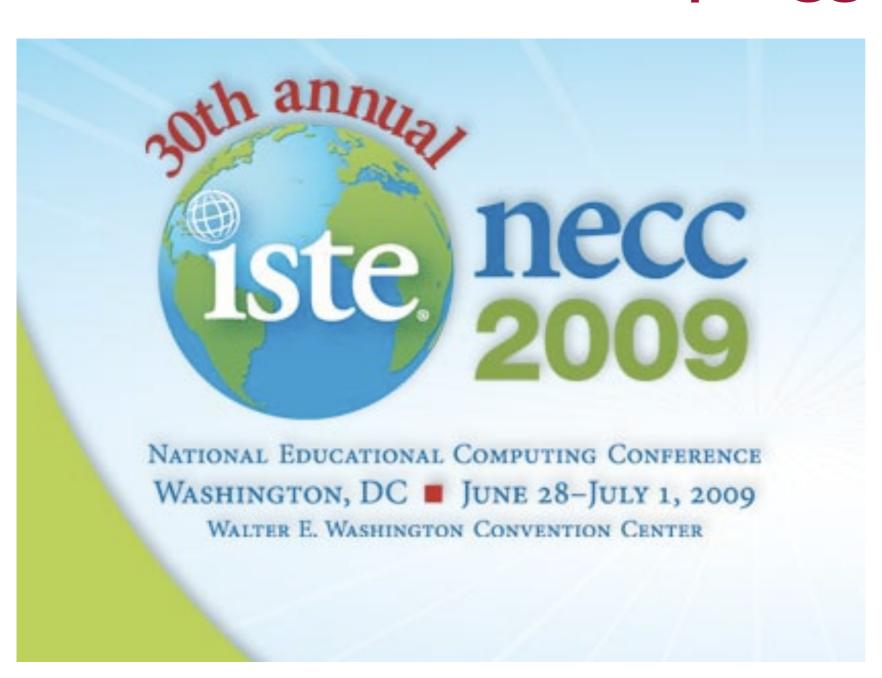

Mon 6/29 9:30-10 am MDT 1:30-2 pm MDT

Tues 6/30 9-9:30 am MDT 9:30-10 am MDT

Be sure to sign up and configure your computer ahead of time at:

www.elluminate.com/

http://www.neccunplugged.com/